## スマートアイシステム

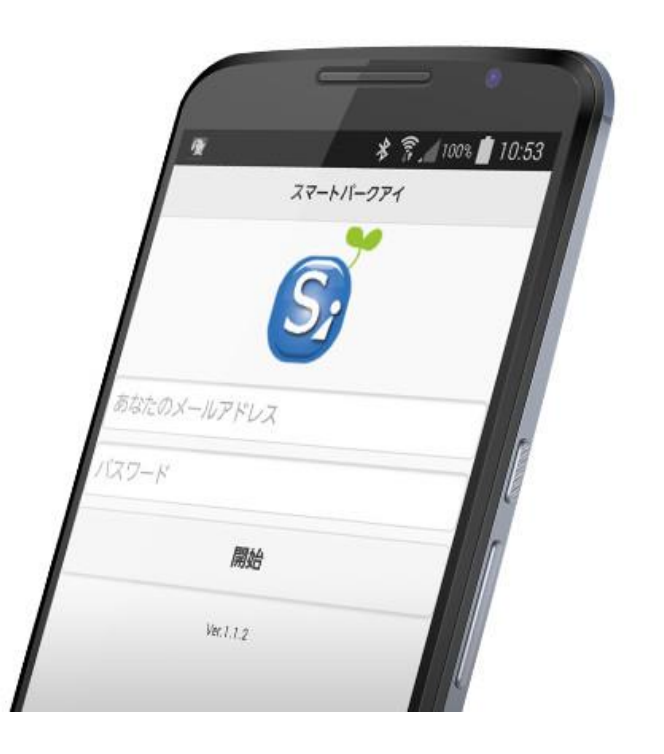

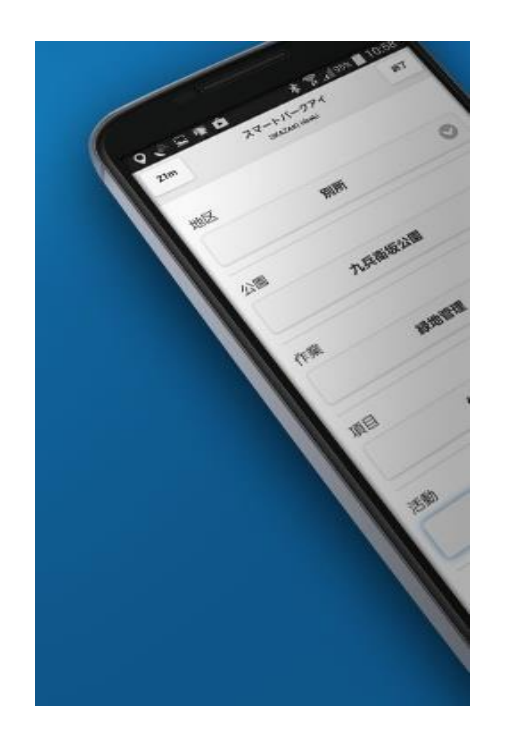

1

㈱プロデュース多摩 (NPOフュージョン長池支援企業)

私たち㈱プロデュース多摩が支援をしているNPOフュージョン長池は・・・

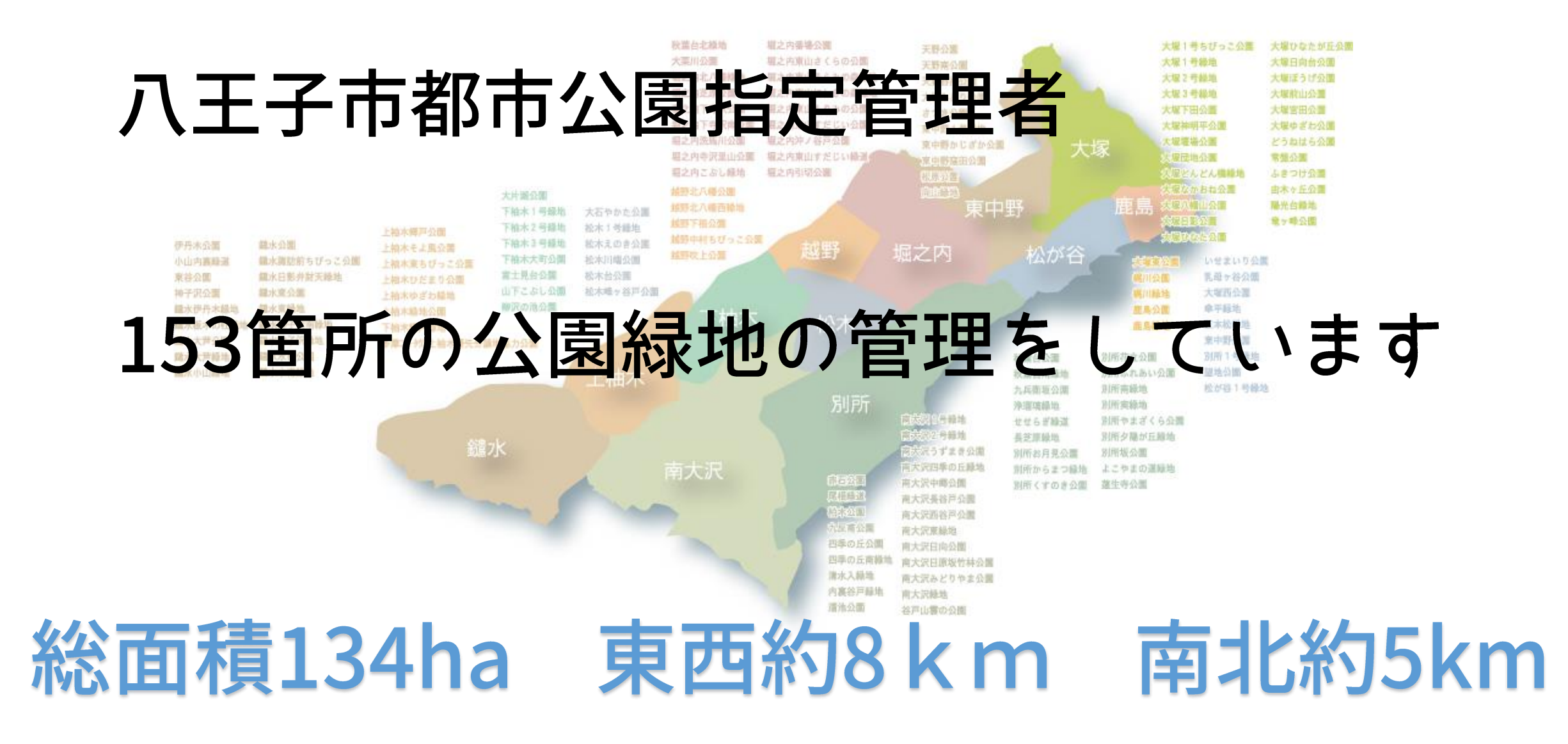

私たち㈱プロデュース多摩が支援をしている NPOフュージョン長池は・・・

# 地域協働と里山の環境保全を中心に 人と人とをつなる公園づくり

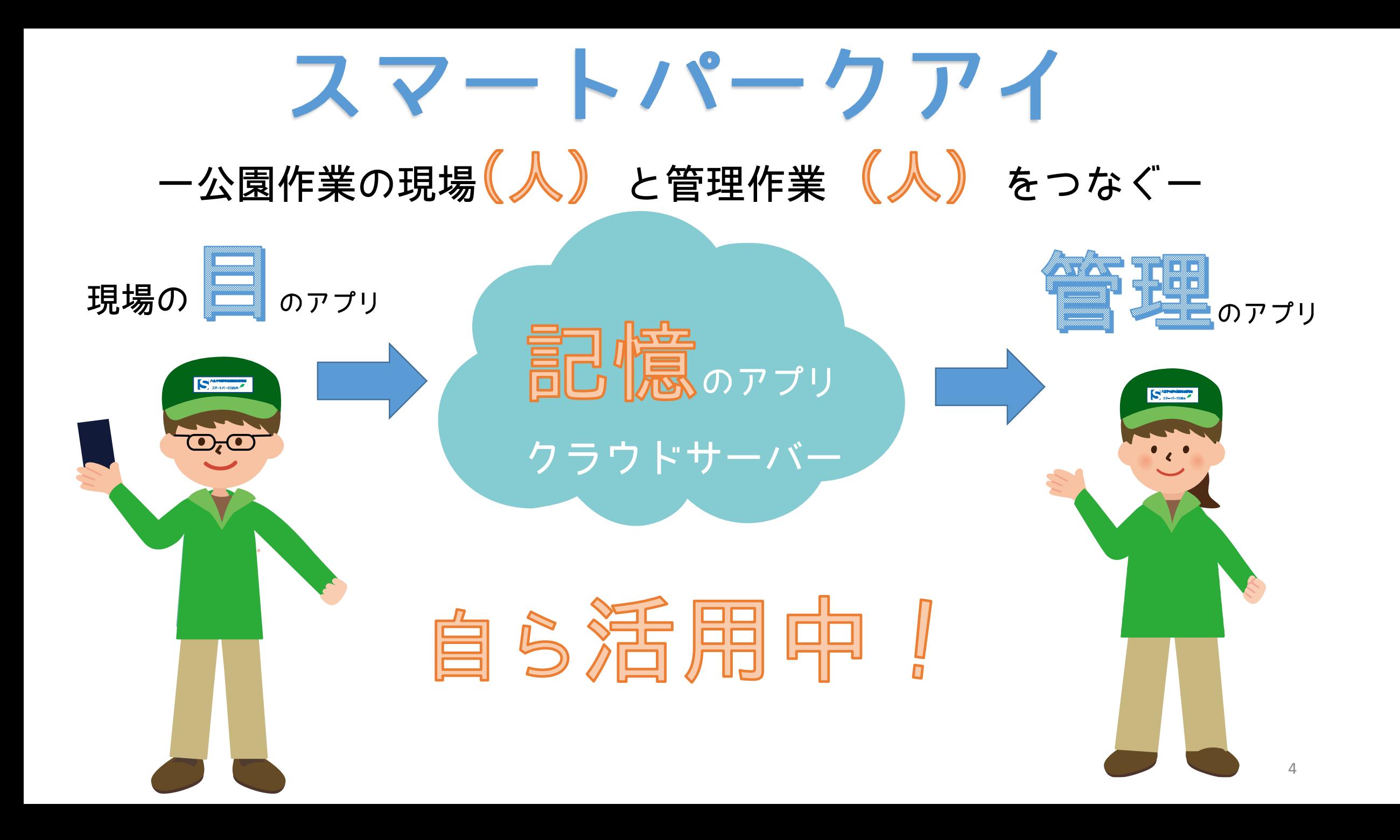

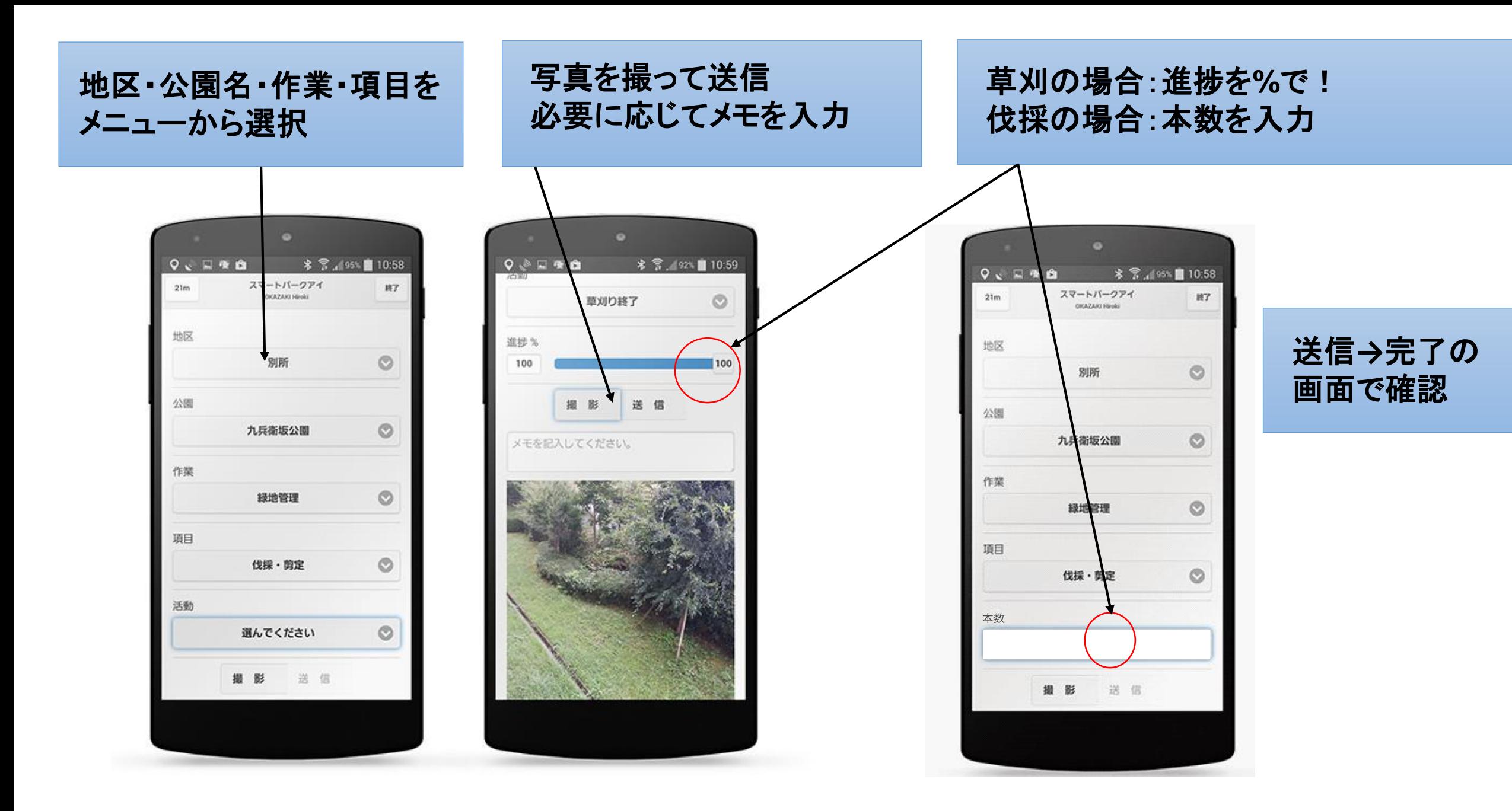

## 管理画面を見てみましょう!

#### レポート内容が時系列で表示されます

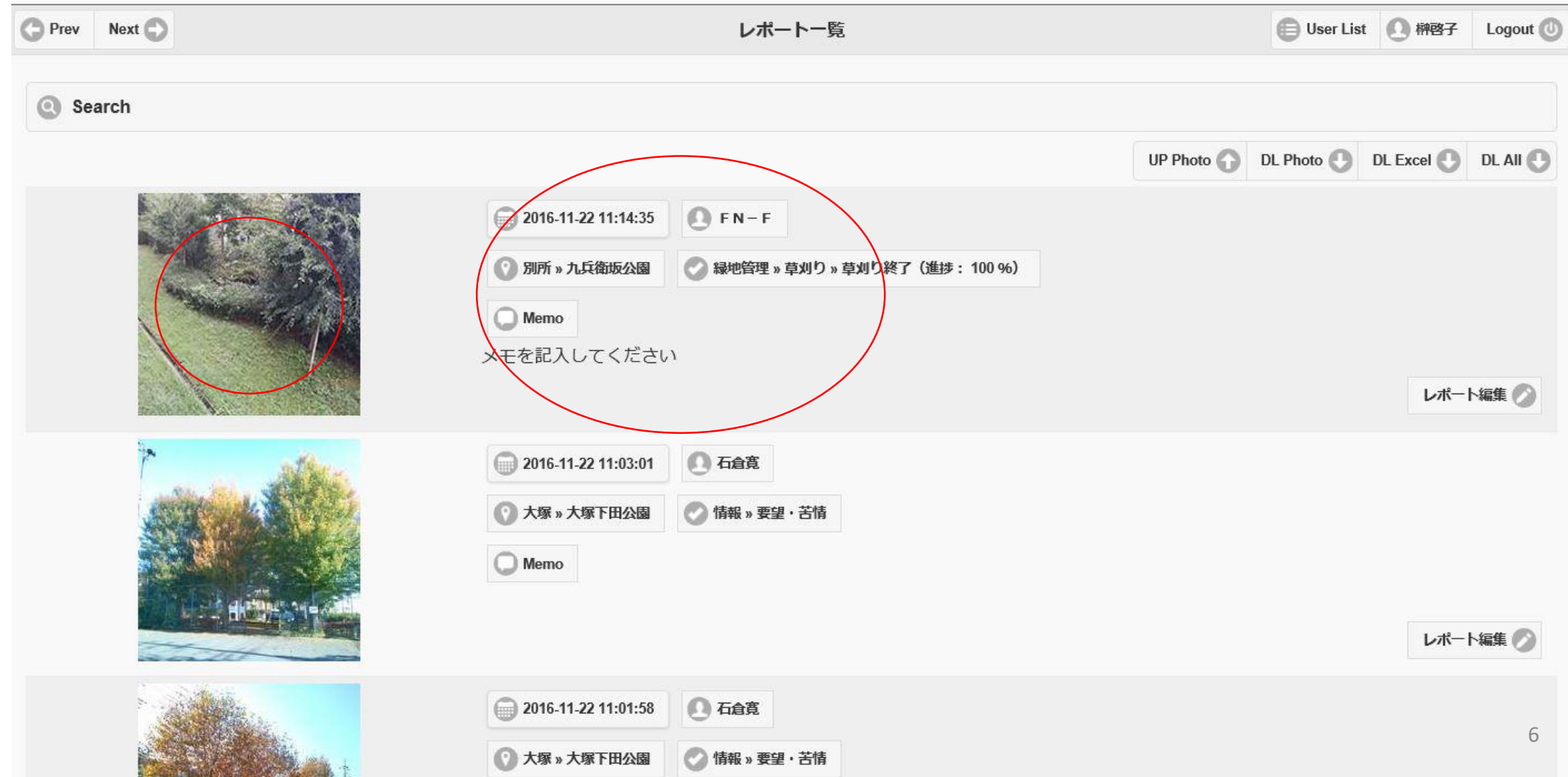

## 管理画面を見てみましょう! ●位置情報の確認と編集ができます

## レポート陶容の確認と編集ができます

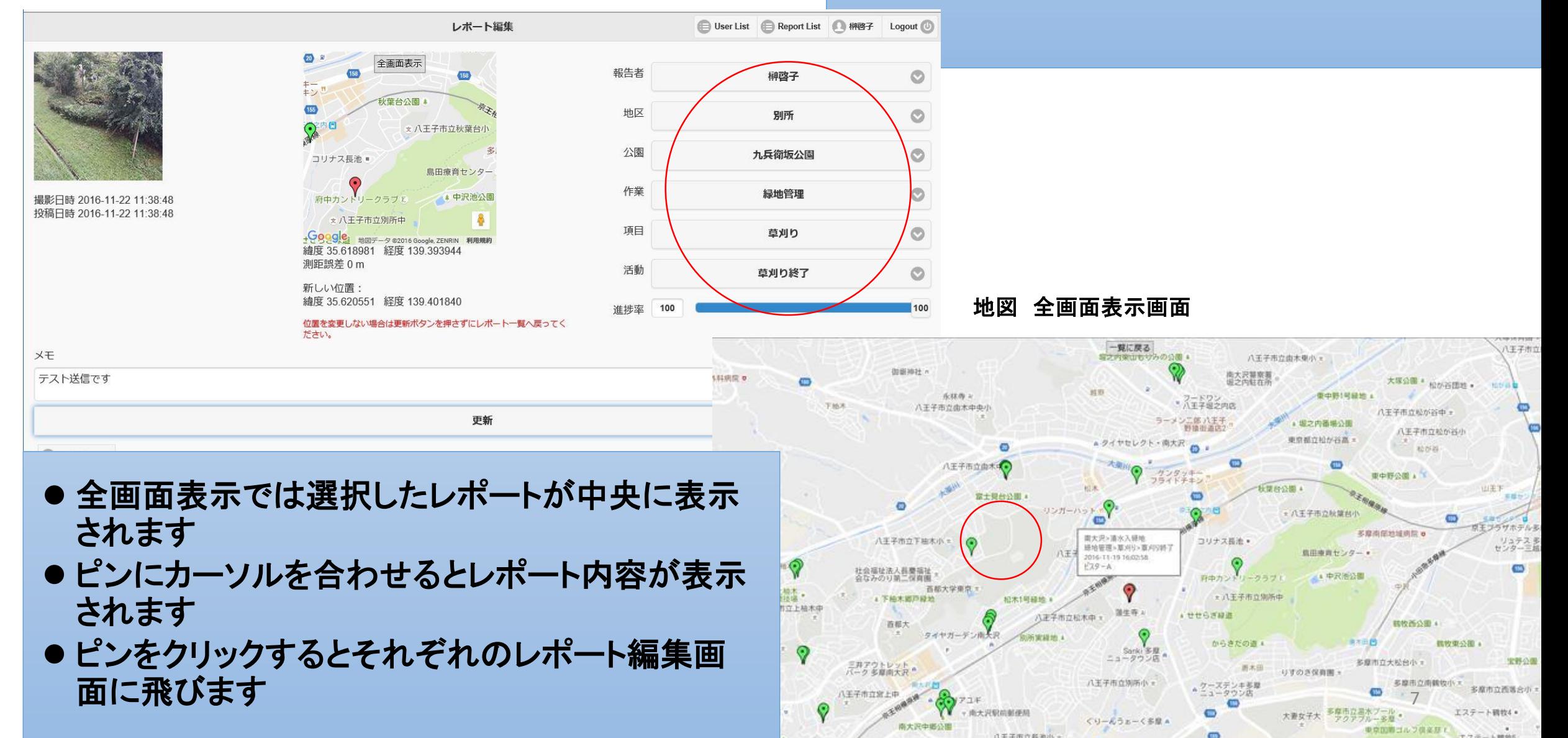

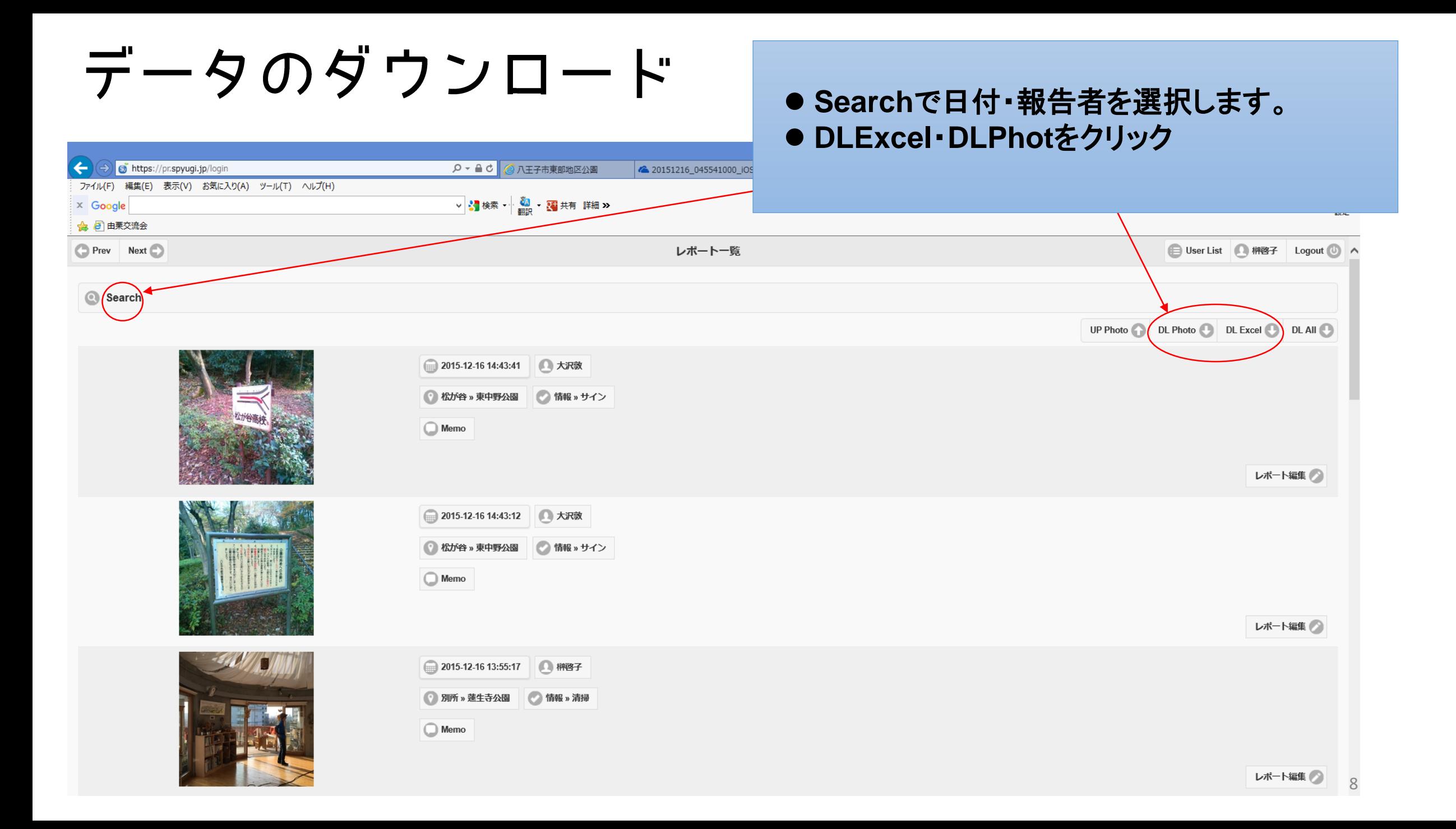

## データのダウンロード

#### ●日付·報告者·地区·作業を指定して 検索することもできます

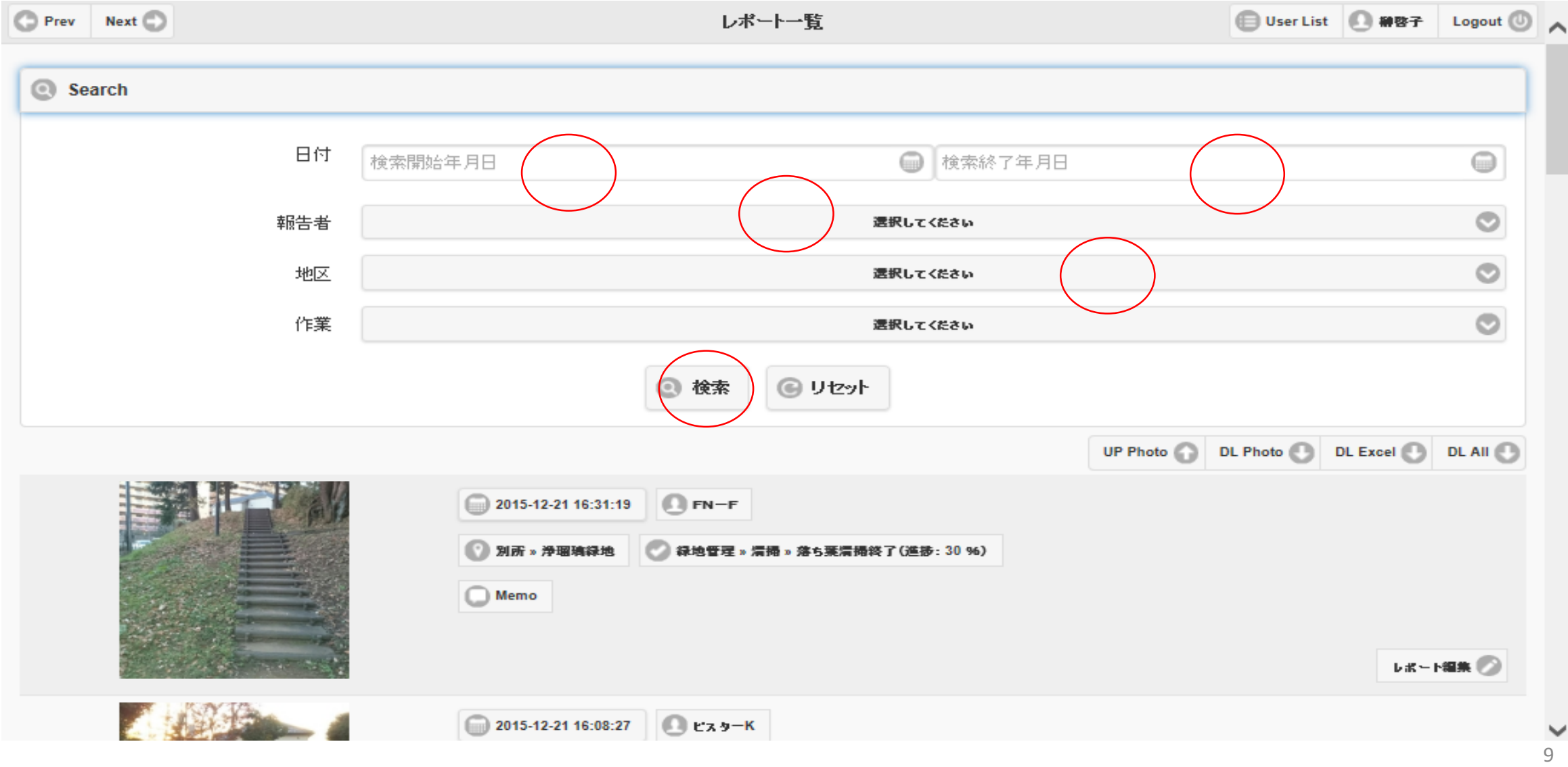

## ダウンロードしたExcel ファイルの活用例

● 日付·報告者·地区·公園·作業·項目· メモ等が**Excel**の表でダウンロードできます。 ● 事業報告書の緑地管理項目に反映しています。

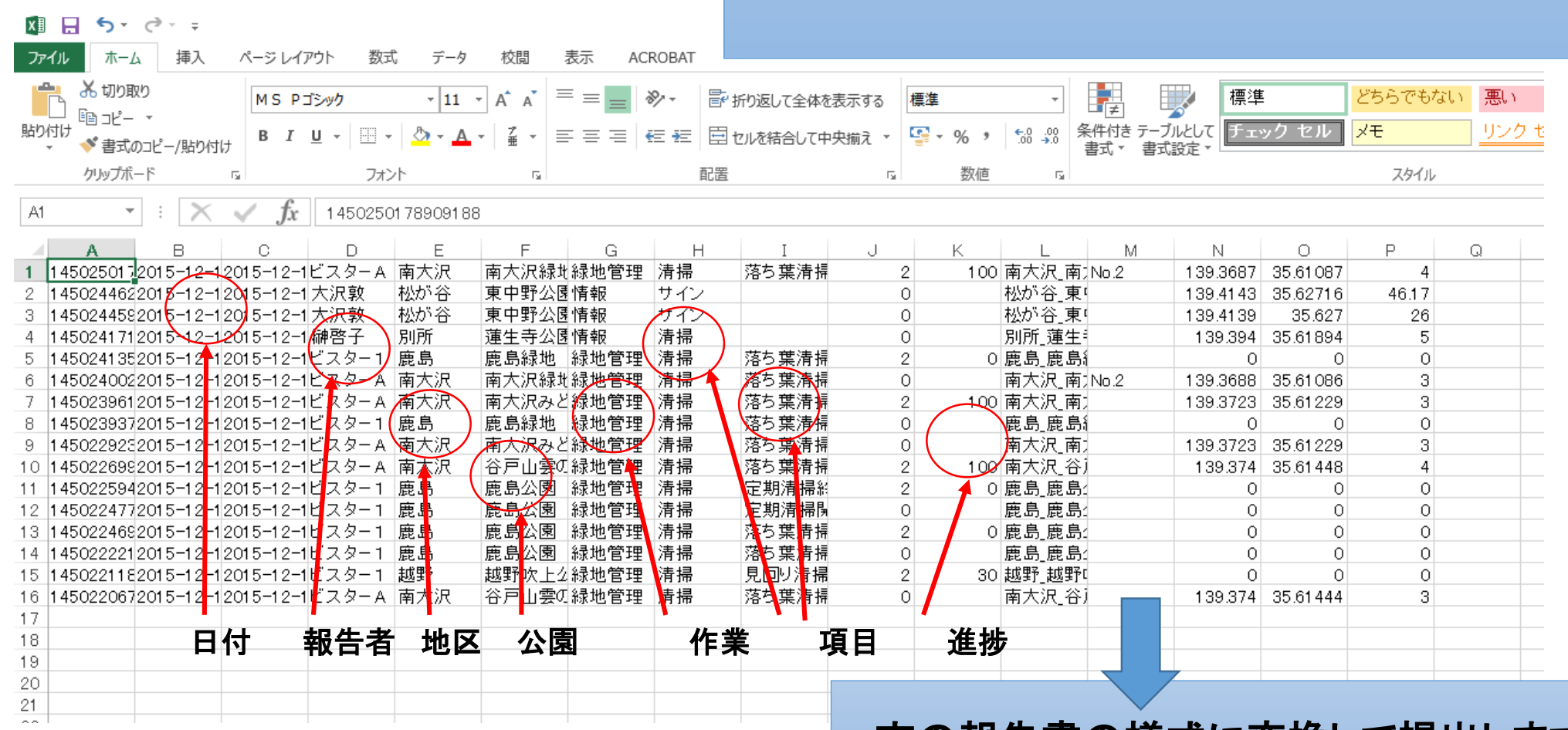

市の報告書の様式に変換して提出します

## ダウンロードしたデータの活用例

スタッフプログ

 $\sim$   $\sim$   $\sim$   $\sim$ 

#### ダウンロードした画像データを **HP**スタッフブログ 四季のアルバムに活用

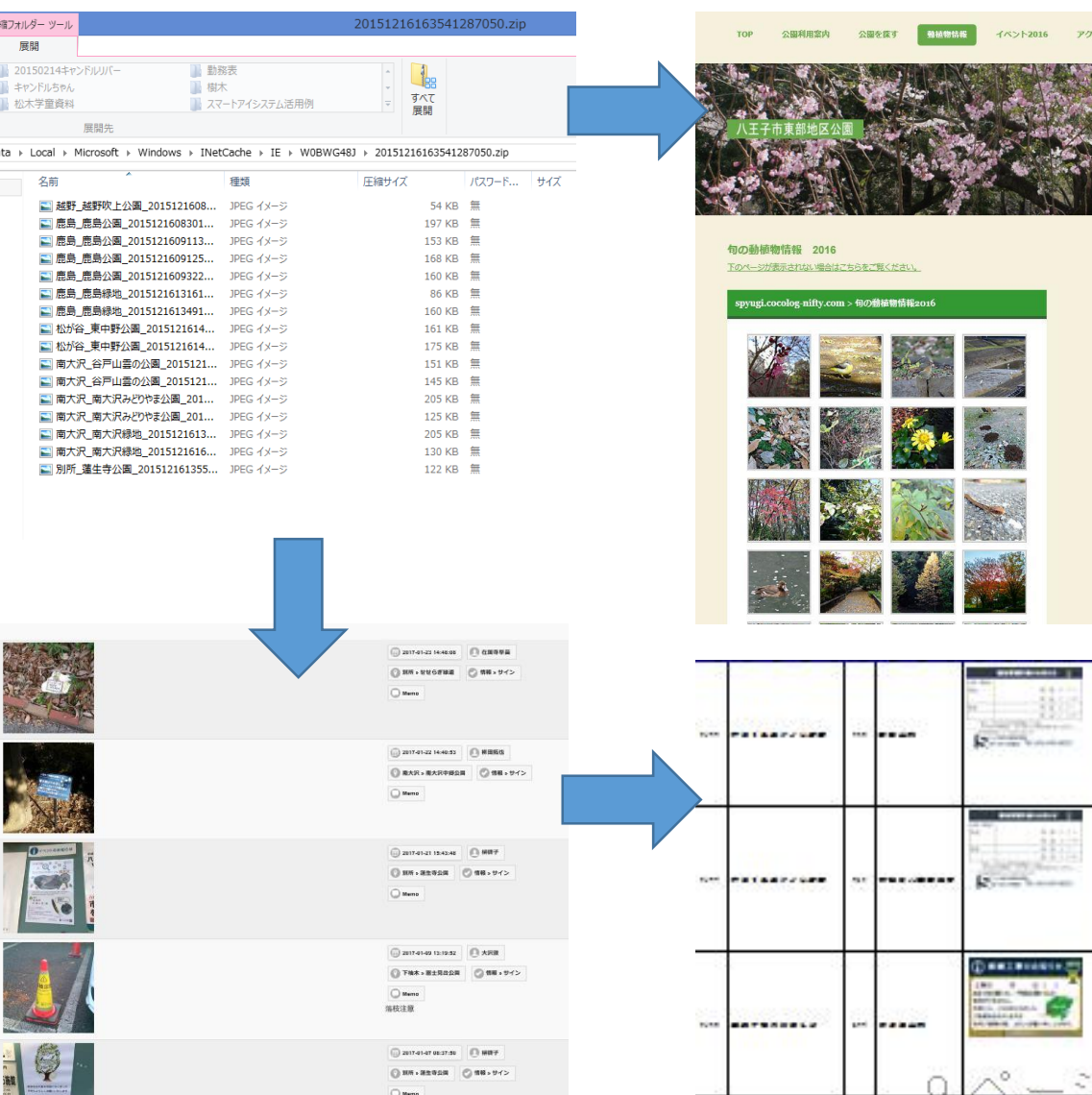

AppDa

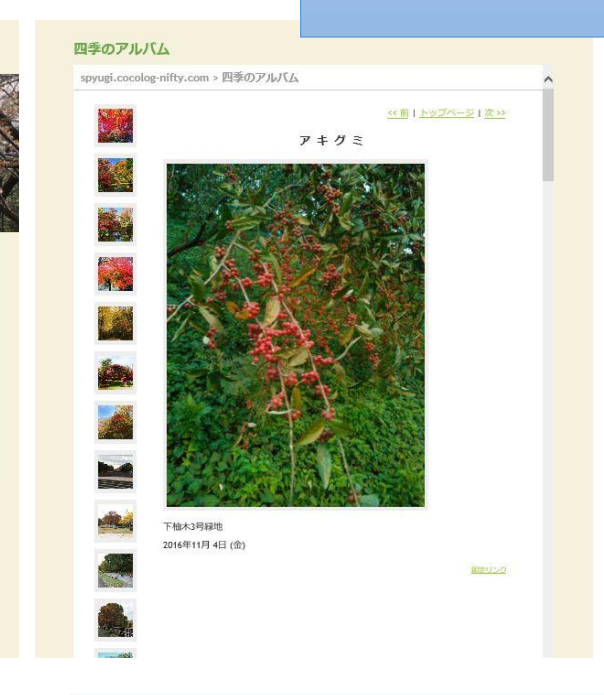

#### 報告書の添付資料 サイン一覧表(どこの公園にどのような サインを掲示したか)に活用

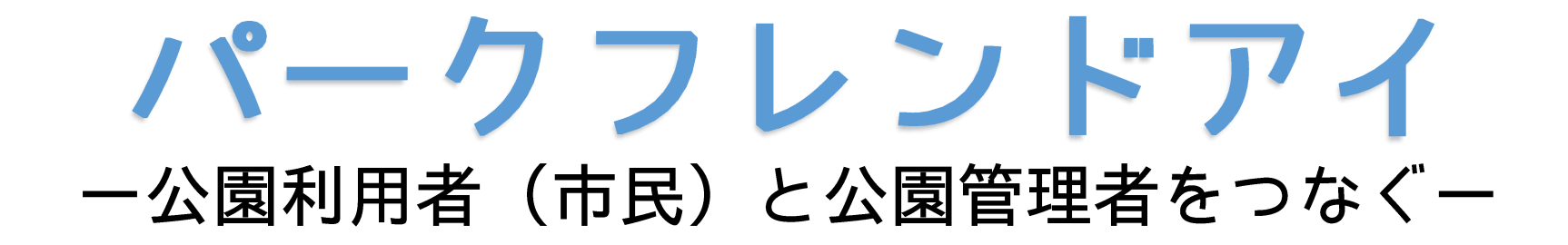

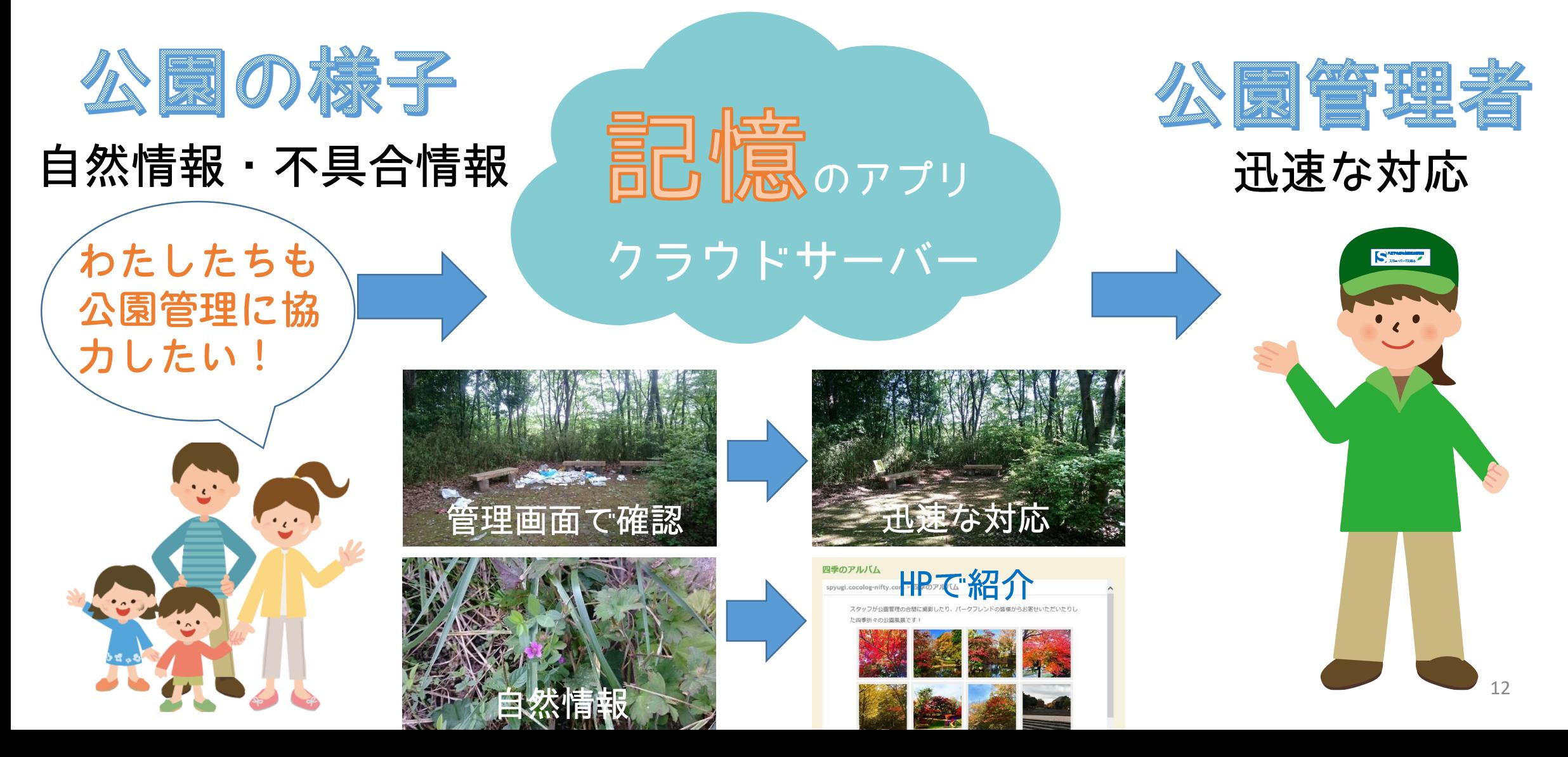

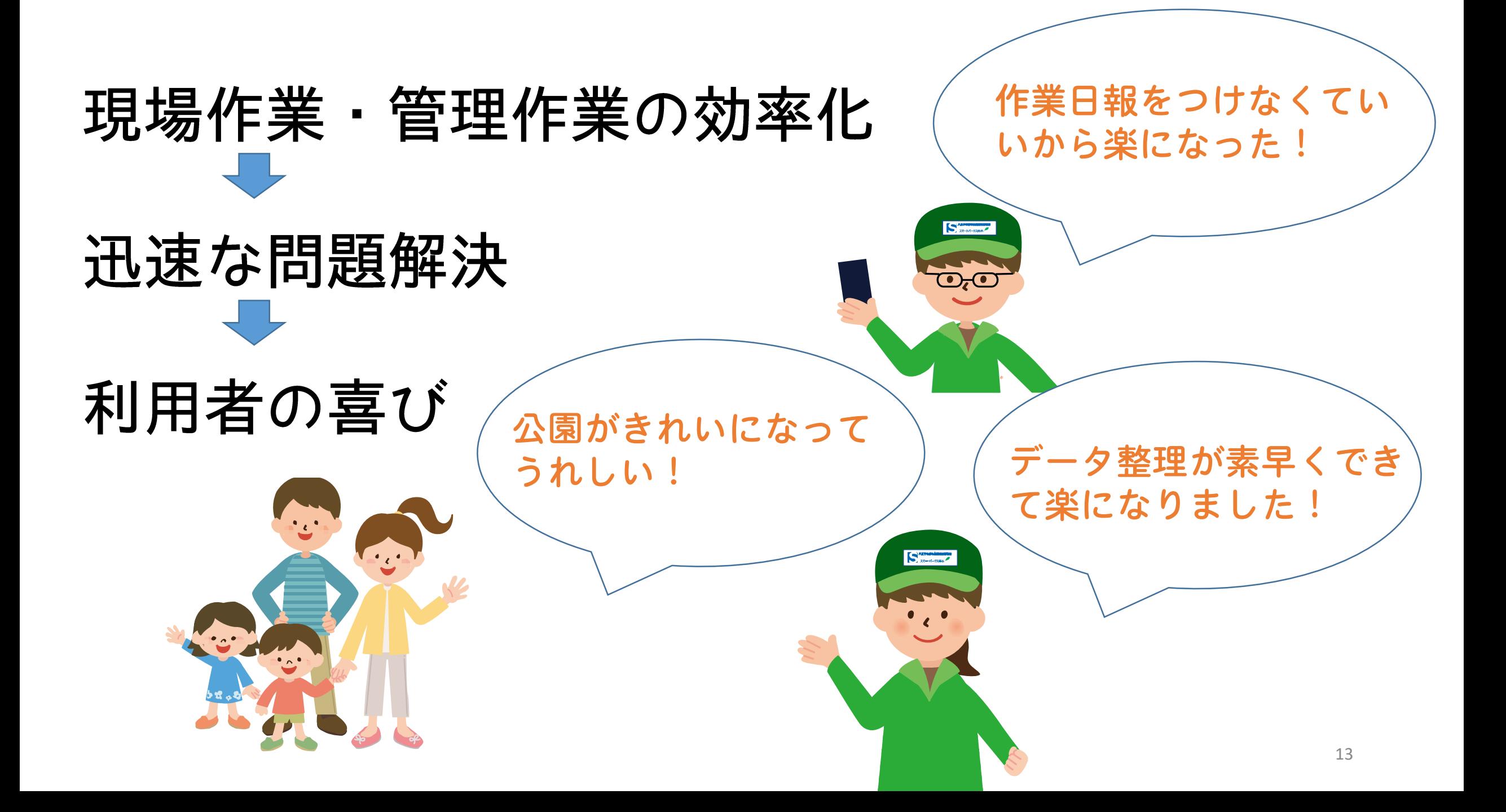

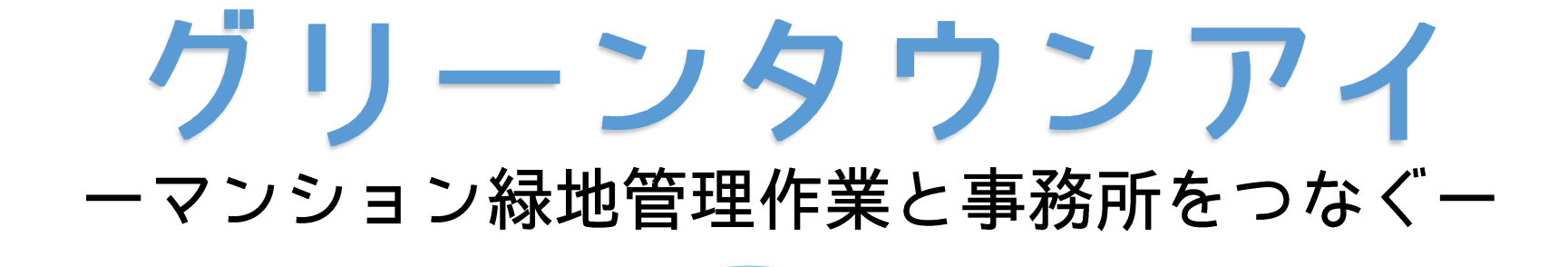

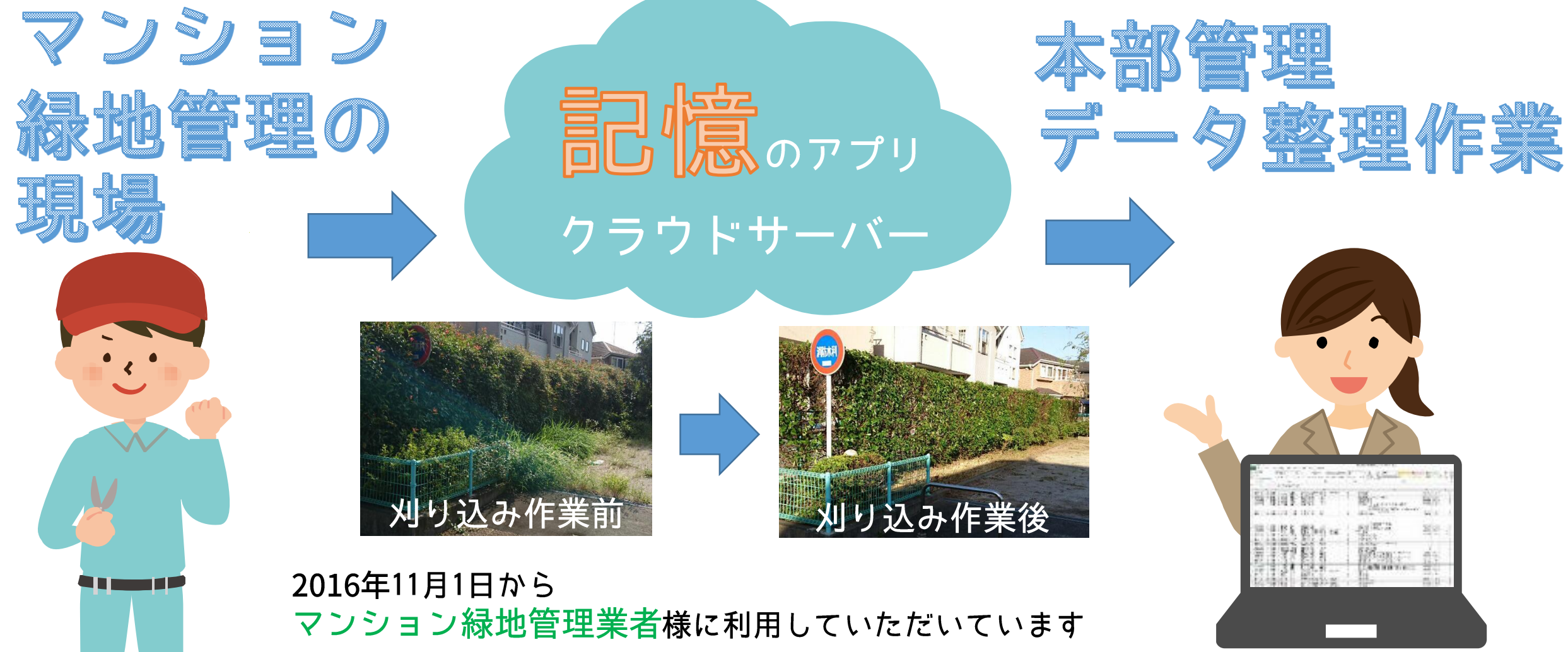

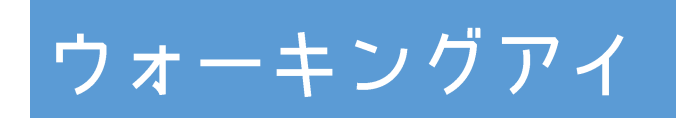

旅行代理店· ウォーキングGP等の皆様へ MAP上のピンを利用してウォーキングルー トの計画・記録に利用できます

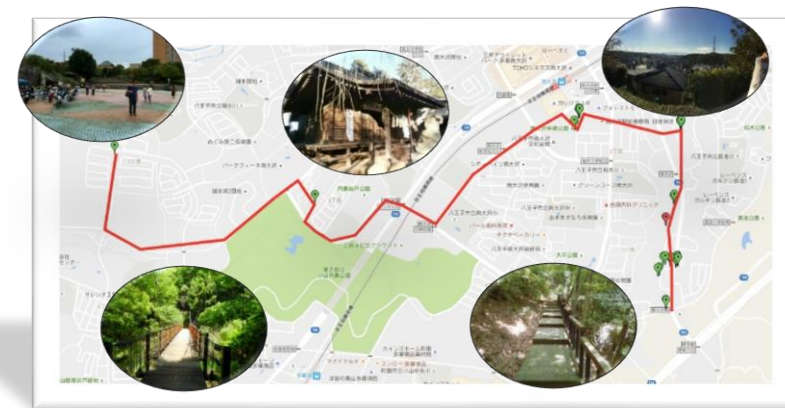

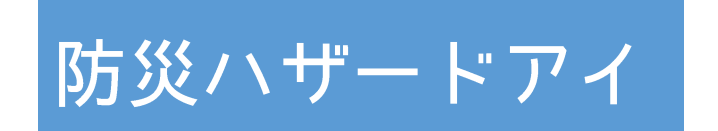

#### 消防団・教育機関・道路管理者等の皆様へ MAP上のピンを利用して、

- ・防災ハザードMAPの作成
- ・災害時の被害状況を 把握します

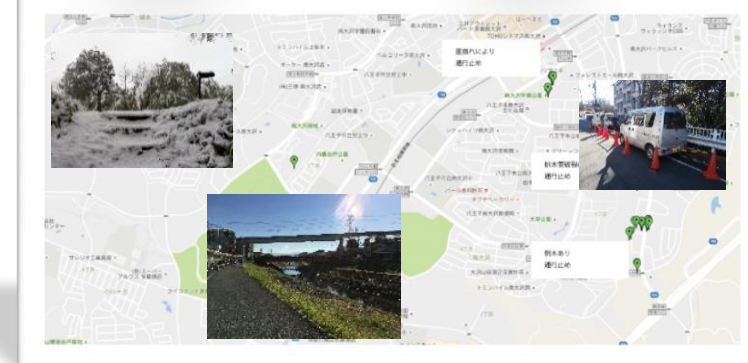

#### 手の皆様へ 研究に活用 遣情報

- ・毎木調査(樹種・樹高等)
- ・鳥獣被害対策など

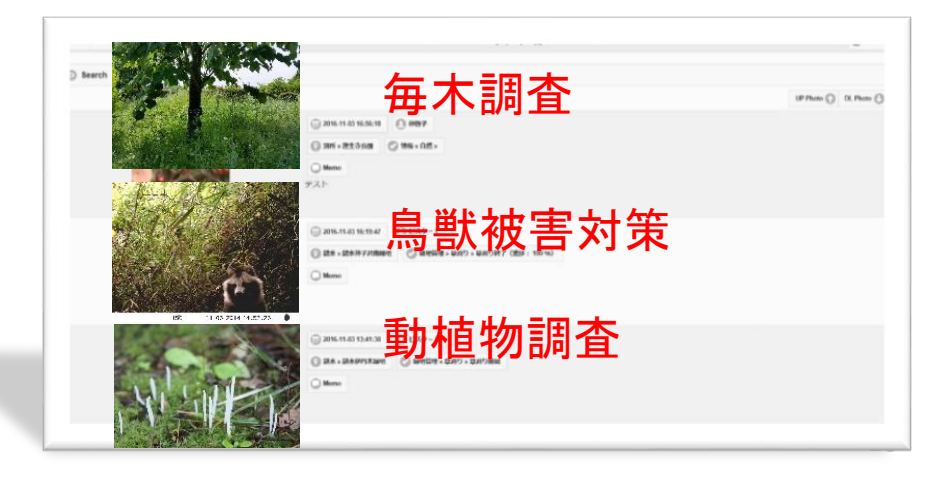

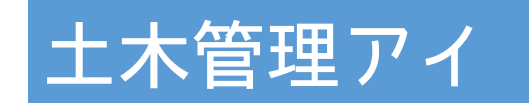

### 土木工事業者

施設管理業者の皆様へ

土木工事の位置情報や作業内容等をデータ ベース化して、台帳作成や報告書作成に活 用できます

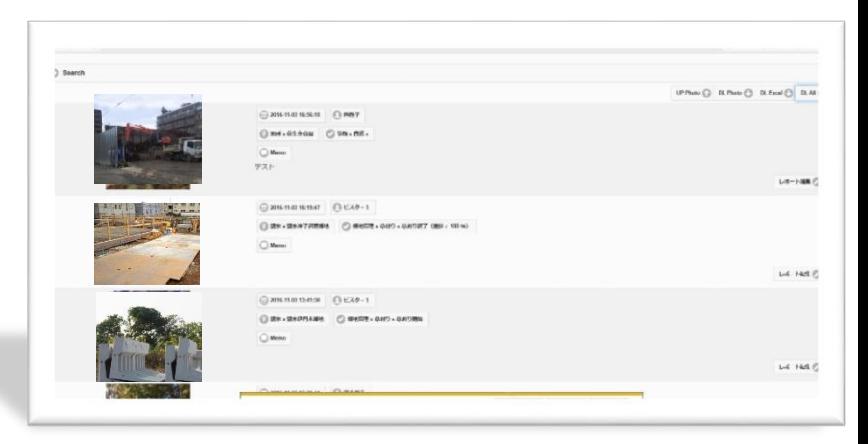

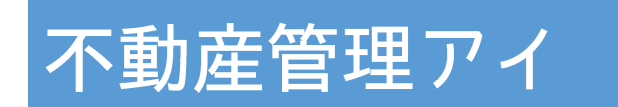

#### 不動産業・自治体財政課等の 皆様へ 土地や家屋などの不動産を、位置情報付き データで管理できます

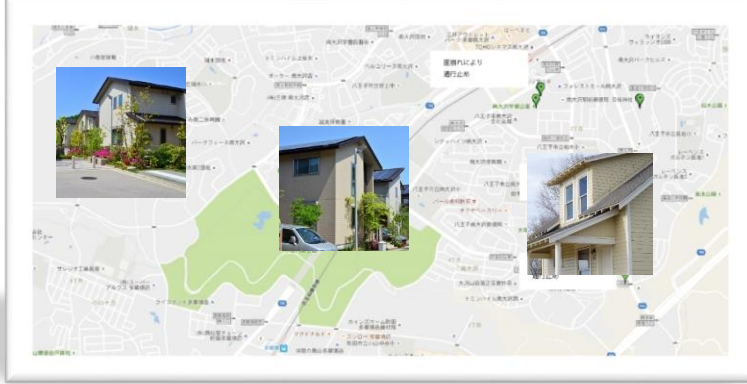

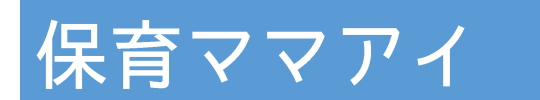

#### 保育士さん 保育ママさんの皆様へ 保育士さんがお子さんを預かる際、 お子様の成長記録として活用できます

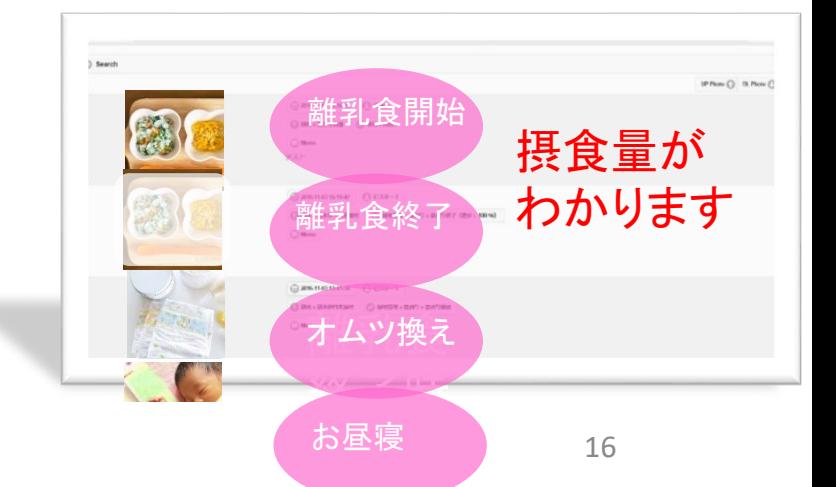

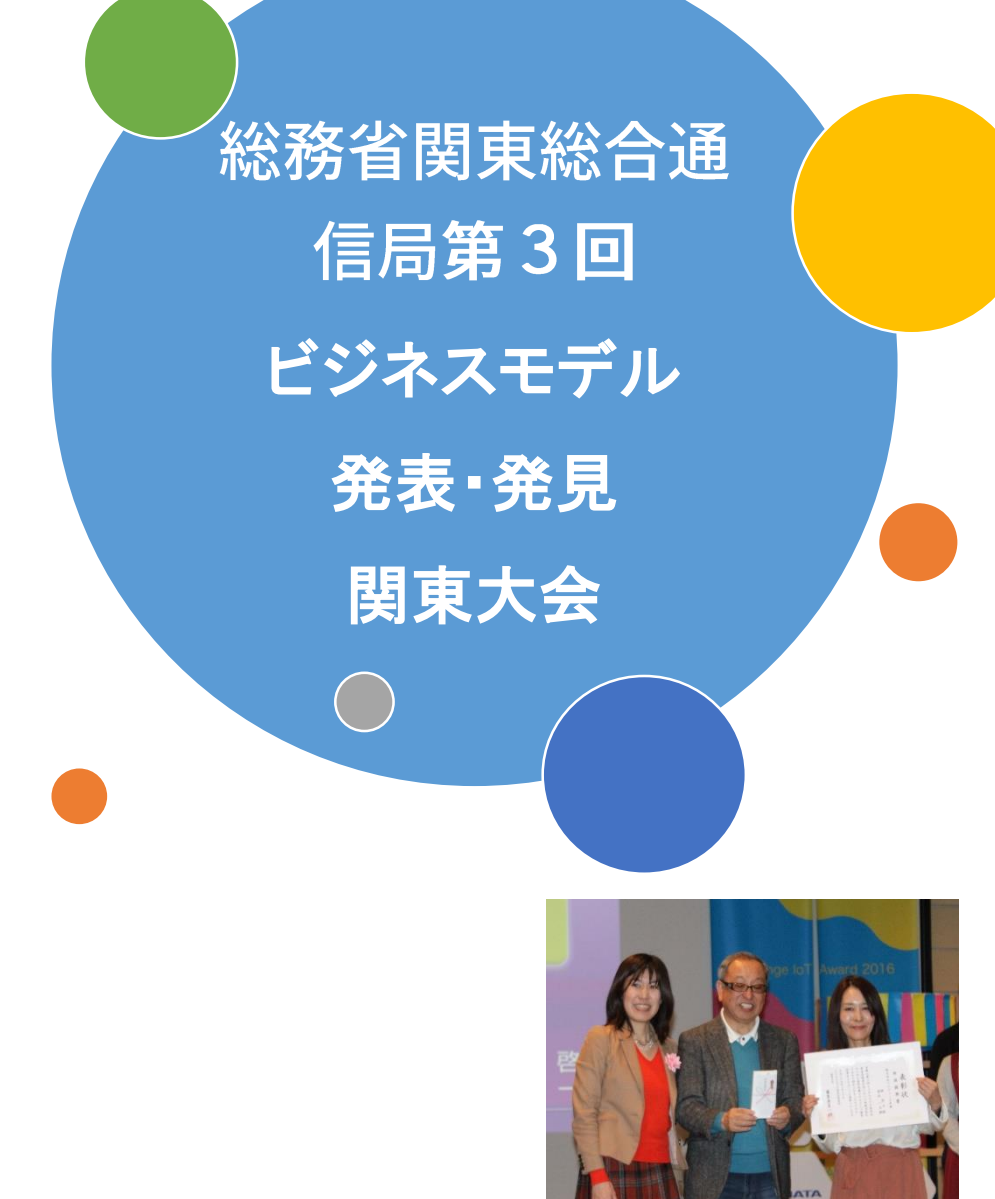

## 地域振興賞受賞

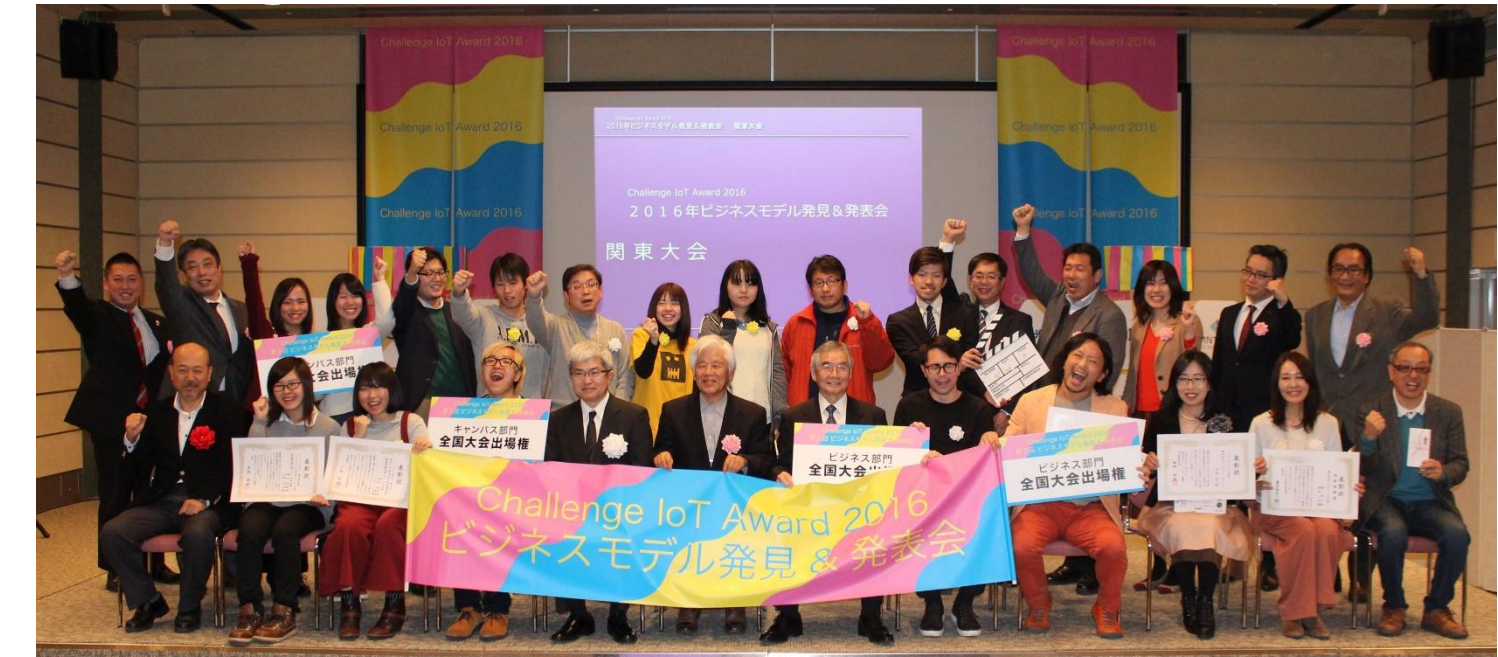

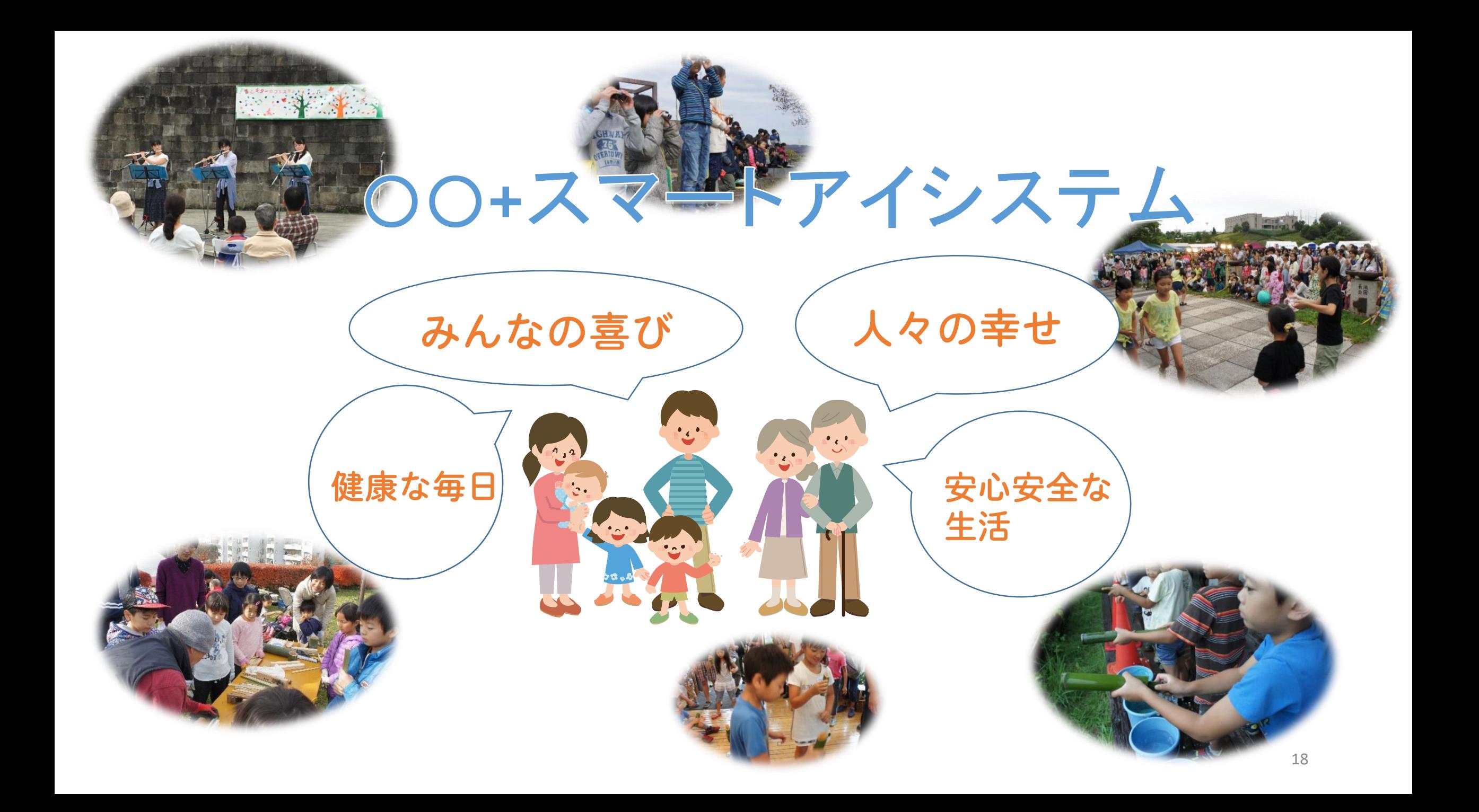